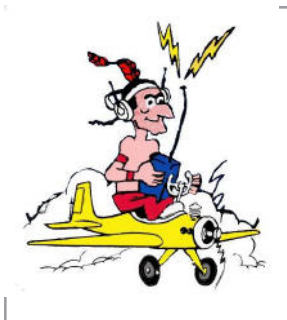

# **Smoke Signals**

**Monthly Newsletter of the Meroke RC Club January 2009**

**AMA Gold Leader Club #458 - established 1963**

# **Confidence Versus Ability**

After you learnt how to drive, and that was a few years ago now, then you may have experienced the effect where your confidence increased faster than your abilities.

Looking back you may realize that some of the "incidents" you found yourself in you survived more through good luck than good management (although at the time you may well have chalked it up to good management, further increasing unjustified confidence).

The same thing can happen with RC flying (fortunately overconfidence in the air normally just results in a bruised ego and thinning wallet). If you fly, and nothing goes wrong, your confidence is naturally going to increase. If however, you have a few problems along the way, chances are that you are going to have somewhat adjusted your confidence to your ability.

Overconfidence in RC flying normally, results in:

- Pilots flying too close to the ground.
- Attempting aerobatics too close to the ground.
- Trying to fly models that are well beyond their ability.
- Not bothering with checks (control throws are the right deflection and direction, radio checks etc)

There was a situation that illustrates this that occurred over the past summer at the field. The flyer rolled a

Smoke Signals/**January 2009** Page 1

plane, that he was flying on its maiden flight, onto its back for inverted flight. He did this, even though this was its first flight, from only30feetup.The plane didn't have enough elevator authority,enough altitude,or time to roll her back, and she wentin.

Now, there's no soapbox here. We've all skipped checks and it didn't cause a problem. Then most of us have had crashes that if we'd done the normal checks, there might have not been a crash. It's alsogood practice to stay away from the heavy bush area across from the runways, especially when low on fuel.

So, as you go forwards, be aware of the difference between your confidence level and your ability.

## **Meroke Calendar**

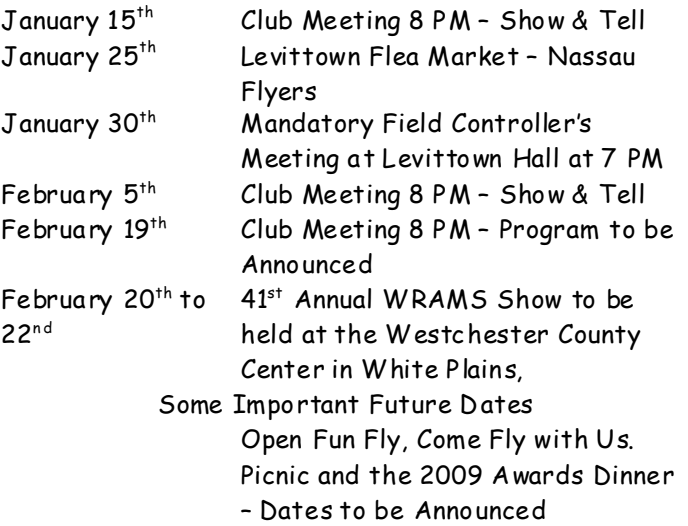

Meetings are held the first and third Thursday of each month at 8:00 PM at the First Presbyterian Church of Levittown located at 474 Wantagh Avenue. The church is about 1 mile north of Exit 28N on the Southern State Parkway. Additional information can be found on the club website–www.meroke.com.

# **Don't Forget to Pay Your Dues**

# **Club Officers & Volunteers**

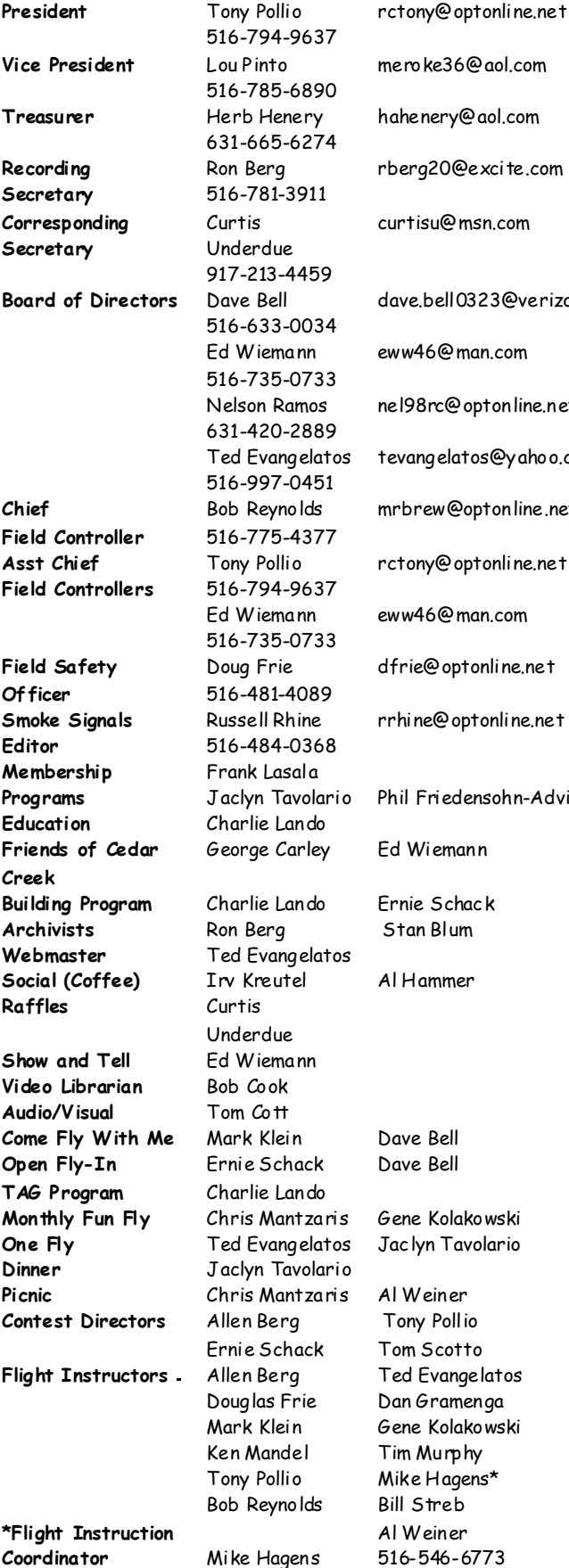

hahenery@aol.com rberg20@excite.com msn.com @ ll0323@verizon.net อ<sub>man.com</sub> @optonline.net latos@yahoo.com mrbrew@optonline.net optonline.net man.com@ ptonline.net optonline.net **Programs** Jaclyn Tavolario Phil Friedensohn-Advisor hlako wski **Flight Instructors** Allen Berg Ted Evangelatos imenga lako wski rphy 1gens\*

# **From The President**

"Happy New Year!

In response to my article in the last newsletter, several members submitted suggestions regarding how to improve the club and its programs. Please continue to submit suggestions.

A Meroke Board of Directors meeting was held on December 18, 2008 with the incoming board to prepare for 2009. Agenda items discussed were: procedure for induction of new members; membership participation in decision making process; how to recruit and retain members; projected income vs. projected expenses for 2009; dates for 2009 club activities; the recording secretaries duties; removal of members at the next board meeting for not attending meetings or not paying dues; possible establishment of a Membership Committee and an Election Nomination Committee; having a year end dinner/dance/award function if the membership chooses this option; the need for Contest Directors and Intro Pilots; newsletter distribution; planned uses for the club's laptop computer; and, establishing the next board meeting for February 5, 2009 from 6:30 PM to 8:00 PM at our Church meeting location in the small conference room and inviting all club members to attend. Suggestions were also made regarding improving the building program by including construction and repair of ARF's and informing the membership about the Mister Meroke award.

Newsletters and the Great Planes Real Flight Simulator have been loaded into the clubs laptop computer. Starting with the January 15th meeting, the laptop will be available on meeting nights from 7:00 PM to 8:00 PM and during the coffee break for anyone who wishes to read the newsletter or fly the simulators aircraft on a first come first serve basis and with atime usage limit of 15 minutes each.

(continued on next page)

A reminder, per the Meroke By-Laws, a member who does not attend at least one meeting out of every eight (8) consecutive meetings or does not pay dues in full by the last meeting in January may be removed from the membership rolls by the Board of Directors.

Please pay your 2009 dues if you have not already done so, but more importantly, attend the meetings and participate in the various club activities."

Tony Pollio

## **Product Review - Headplay**

## Development for video gaming, but think of the **possibilitiesat the field when used with an onboard camera and video transmission device**

Headplay's Personal Cinema System (PCS) is a portable headset that includes a pair of small LCoS (Liquid Crystal on Silicon) displays that simulate the experience of watching a 52-inch TV from 6 feet away. The visor mounted goggles block most of your peripheral vision, so the whole experience is very immersive.

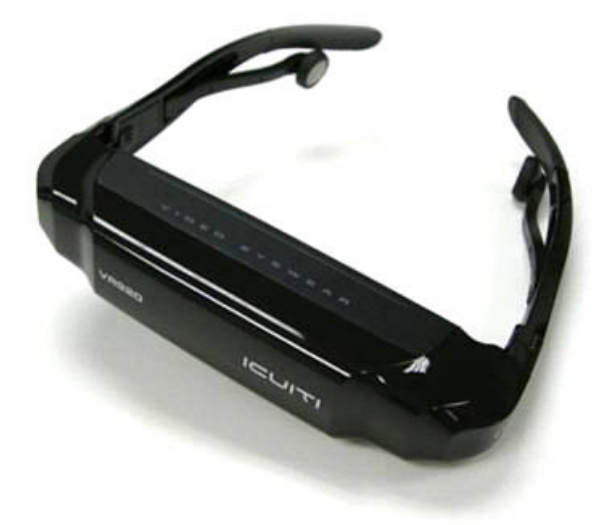

The package includes three main components: The visor, the Liberator module containing the video inputs and playback circuitry, and the small Navigator wired remote. There's also a surprisingly good set of earbuds. Put on the goggles, adjust each eyepiece (individual focus adjustments let you use the visor without glasses), and then use the Navigator to control the system using an

intuitive menu system. You can connect the Headplay PCS to a computer, game console, DVD player, or other video source, and you can display files directly from a memory card. An optional battery lets you use the PCS while traveling, though the 1.2-pound Liberator module is rather bulky.

Headplay supports 1,024x768 VGA input. DVD playback from a laptop looked great—it's just the ticket for watching Saw XII on the airplane without worrying that the grandma in the next seat is going to get squeamish from all the blood. PC games like Crysis and Flight Simulator X look fantastic on the visor. The appearance of watching the games on a big screen, combined with the lack of peripheral vision distractions, makes for a very immersive experience. Owners of certain nVidia graphics cards can download stereoscopic drivers and view some games in 3D.

The Windows desktop is clear and readable, for the most part, but we wouldn't want to spend a lot of time doing work using the visor. While the center of the screen is very sharp and easy to read, when we glanced at the extreme corners to select the Start button, a menu item, or minimize button, we found one eye or the other would encounter a blind spot. It didn't hamper usability, but it was annoying.

Game consoles are a mixed bag with Headplay. The PS3 and Xbox 360 normally work best at wide-screen, high definition resolutions, so some games just don't look good at the low resolution supported by the Headplay PCS's S- Video and composite inputs. The Wii, which lacks HD, is a better experience—though it's hard to think of anything that will make you look dorkier than wearing the Headplay PCS and waving around a Wiimote.

The composite/S-video inputs support video-capable devices like the iPod and Zune. You can also plug in a CompactFlash card or USB flash drive and view MPEG, Quicktime, Xvid, AVC/H.264, and AVI files using the video decoder built into the Liberator. The Liberator will also let you view JPEG images and play back MP3 music. When you're away from the wall socket, the removable battery delivers about six hours of playback. (Additional batteries are available for \$79.)

The coolness factor of wearing your own personal, private display just might offset the geek factor of being seen doing so.

## **A Whole Bunch of Useful Hints**

#### **Machinist's Magic**

Some foamie kits have a motor mount that's a 3/ 8-inch-

square piece of wood stock glued to a carbon rod. If you use a screw to secure the motor mount to the wood stock motor mount, the screw will shatter the carbon rod. This is where you can use

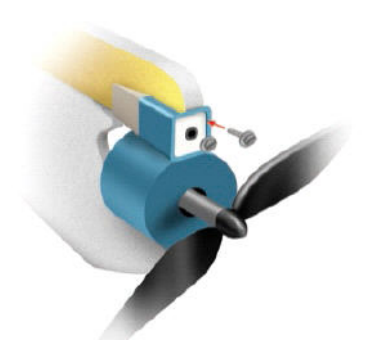

a Dutch screw. Insert the screw into the front gap between the mount and the wood stock to act as a wedge with teeth. One screw is usually more than enough. If the motor mount is not open at the front, just drill a hole in it for the screw at the same place as it would be on the open mount before you slide it onto the wood stock.

#### **Mark that Ball then Plug that Hole**

I like to use a three-hose setup for my fuel tank; this makes filling up the plane easy because I never have to

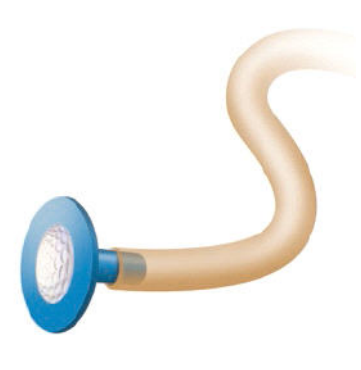

disconnect the line from the carburetor. At first I used a bolt to close the filling line after fueling, but it would always leak and make a mess. Then one day after playing nine holes I was looking

around in the golf pro shop and noticed all the different golf ball markers. I purchased a few and found that they are perfect for plugging the filler fuel line. Now I have a great stopper for the fill line and no more messy drips.

#### **A Good Poke in the Eye(let)**

To make inserting the servo eyelet into the rubber grommet when installing servos much easier, first install the grommet in the servo holes. Then slide the eyelets onto an awl (or an 8d finish nail). Insert the awl into the grommet, and slide the eyelet into the grommet. A little liquid soap on the eyelet makes the job even easier.

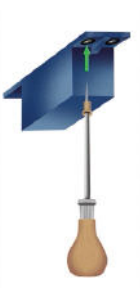

#### **Blind Nut Access**

If you have trouble seating blind nuts on the inside of firewalls and your hand is too big to fit inside a fuselage, make this tool. You'll need a 10-to 12-inch 1/ 4-inch diameter dowel. Epoxy a flat-head screw that's the same size as the blind nut to the end of the dowel. Let the epoxy cure, and then screw a blind nut halfway onto the dowel screw. You could also put a little epoxy under the blind-nut flange for extra security. Push the blind nut firmly into the hole from the back of the firewall until

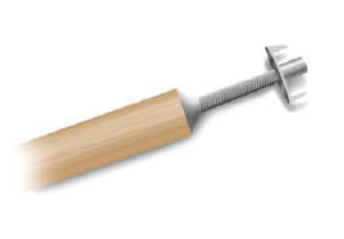

the barbs are seated. At the same time, insert the engine-mounting screw and the flat washer from the front. Continue with the engine screw while you unscrew the dowel

screw from the rear. The front screw will pull in and seat the blind nut in the hole from the inside.

#### **Epoxy Cup Holder**

When mixing paints or epoxies and applying them to your model, it always takes one hand to hold the container cup and the other to hold the stirring stick or paint brush.

This is tricky when you also need to hold the pieces you're painting or gluing and must let go of the cup. Use some scrap plywood to make this simple cup holder, and leave your hands free to properly apply the product and prevent spillage.

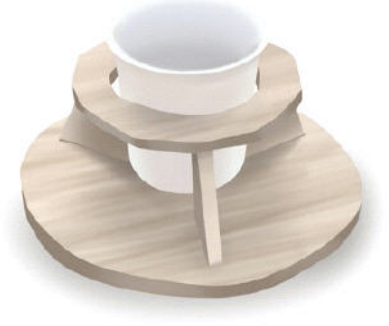

## **Oil Content in Fuel**

There is a concern throughout the industry that many of the world's engine manufacturers are too conservative when recommending lubricating oil percentages for their product; however, high lube content never hurt an engine … did it? A growing body of experimental and practical evidence suggests that modern engines are being impaired by excessive oil content in the fuel. Here are three examples:

- · The engine has difficulty in maintaining a reliable low-rpm idle.
- · The engine has difficulty in obtaining a crisp throttle-up.
- The engine displays diminished wide-open throttle power.

At one time or another, most of us have experienced difficulty in setting and maintaining the idle on a two stroke model airplane engines. And what about the annoying sitting and sputtering—or to mention the occasional flame-out during throttling? Some modelers believe that these conditions would disappear if engine manufacturers would provide better carburetors. While we're waiting, try a fuel blend containing 2 percent less lubricant and 2-percent more methanol. Without changing the original primary needle valve setting, restart the engine. Experience has shown that the new fuel blend will produce a rich mixture setting, requiring the needle valve to be leaned a bit. The lower oil percentage makes the fuel blend less viscous and able to flow more easily. Reduced lube content often allows the engine to realize a modest power boost, due to:

- · Decreased pumping and bearing-drag losses.
- · Improved fuel and oxygen molecule contact within the inducted air.
- Reduced heat transfer out of the exhaust.

Note: according to noted West Coast engine authority Dan Rutherford, "Exaggerated lube content in the fuel transfers and excessive amount of combustion chamber

heat out of the exhaust, reducing the engine's ability to turn the crank."

## **Getting out of a Stall**

If you are high enough and if the plane is trimmed well, just letting the stick go for a second or two will usually solve the problem. Removing the excess elevator removes the cause of the stall, and with enough altitude, the plane resumes non-stalled flight, and you can use the controls to get it straight and level.

Some planes just drop their nose when the wing stalls; this is the easiest kind of stall to cure. With other planes, both one wing and the nose drop, and the plane enters a spin. Releasing the elevator usually turns the spin into a dive, and you can gradually pull up into level flight. Sometimes, releasing the elevator and using opposite rudder is required. It depends on the design of the airplane and where it is balanced. The farther back a plane is balanced, the more aggressive it's stalling behavior.

## **Important Notices**

#### Mandatory!!

#### Field Controllers Meeting

Friday - January 30<sup>th</sup> at 7:00 PM

Levittown Hall

------------------------------------------------

You need to renew your flying permit for 2009 before you will be permitted to fly or stay in the pit and/or impound areas.

#### Smoke Signals/ January 2009 Page 5

## **Levittown Flea Market**

**sponsored by Nassau Flyers**

**Sunday, January 25th**

## **@ Levittown Hall starting at 9:00 AM**

## **Tech Tips**

#### **Working with Carbon Fiber**

Wear gloves when you work with it. The fiber tends to splinter, and pieces of it could lodge in your fingers.

It's very difficult to cut, so you'll need a carbide-rod saw or a razor saw. (Although you could use an X-Acto knife, it would take forever, and the blade would become dull quickly.)

You have to scuff the carbon fiber's surfaces with sandpaper before you apply CA or epoxy to them. Wear a filter mask when you sand.

Many types of CA and epoxy work well with carbon fiber.

To strengthen wings (foam and wooden), you should use .0070mil-thick fiber. To reinforce the area near retract cutouts, .014-mil—thick fiber is best.

# **Flight Techniques**

#### **Aileron Setup Tips**

Before you attach your aileron servo's control arm and aileron pushrod linkages, be sure to turn your transmitter and receiver on and center the servo.

Mechanically adjust your model's linkages so that your ailerons are perfectly centered at neutral and that they move the distance recommended by the model manufacturer.

When you stand behind the model (facing the tail) and move the aileron transmitter stick to the right, the right aileron should move up, and the left aileron should go down the same amount.

Before flight, always check to be sure that none of your model's control surfaces are binding and that they move in the right direction.

#### **January Birthda ys**

- **2** Philip Hajohn
- **5** Mike Elbers
- Jerry Leibman\*\*\*\*\*\*\*\* **7**
- **10** Matthew Comerford
- **13** Tony Pedalino
- **22** Charles Lando \*\*\*\*\*\*\*\*
- **Ben Corbett 24**
- **29** Peter Heinz

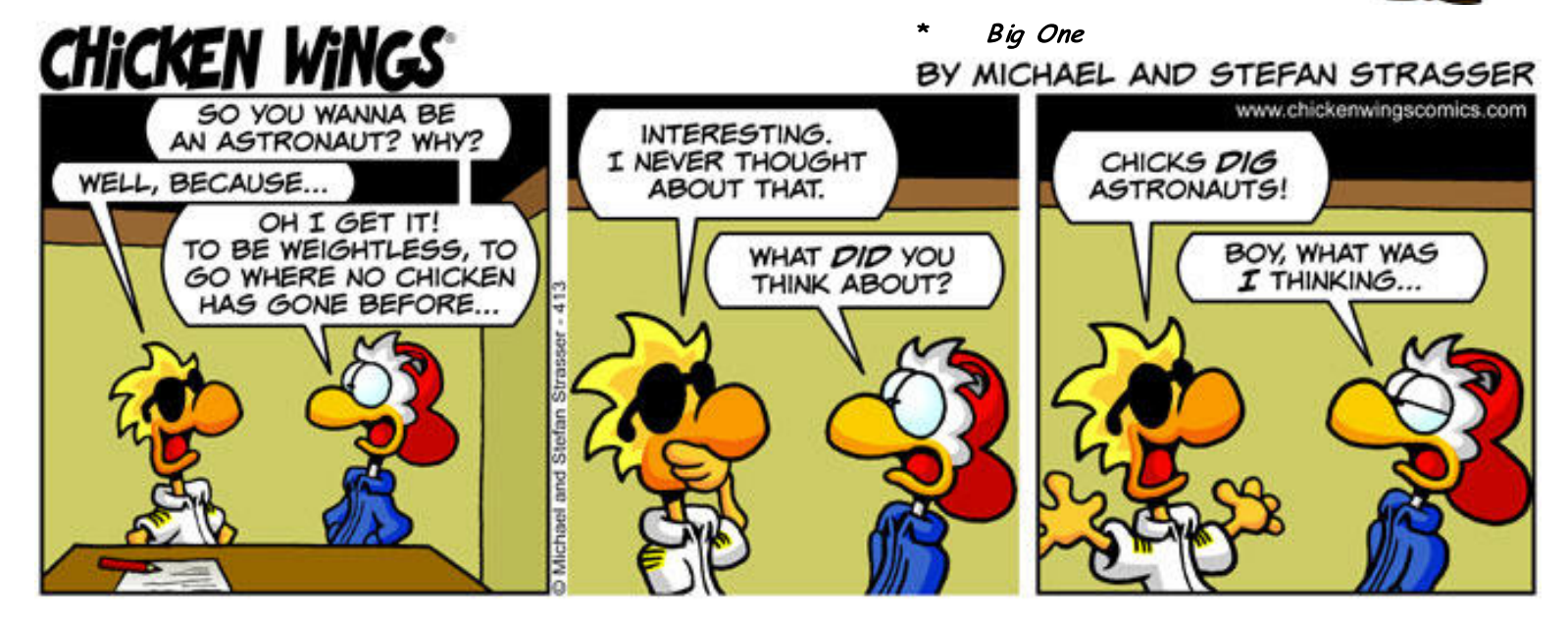